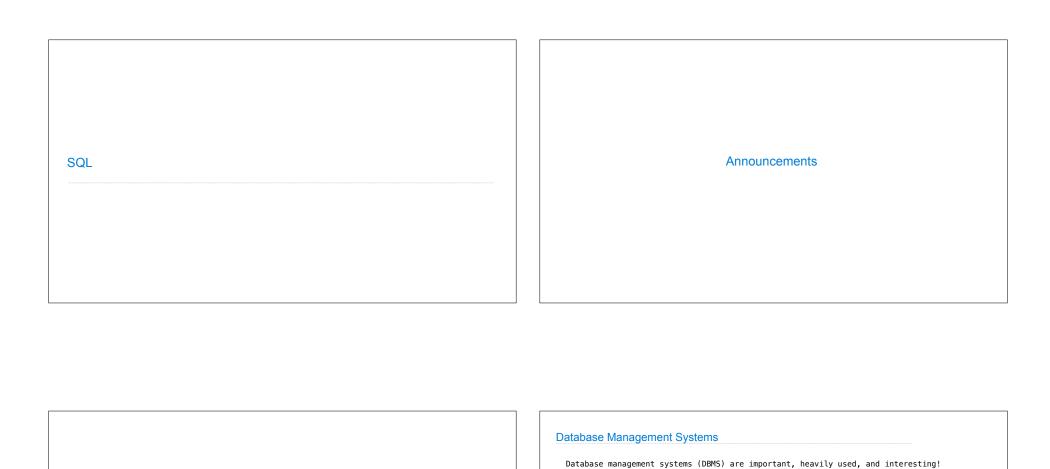

#### A **table** has Latitude Longitude Name Databases columns and rows 122 Berkeley A **row** has a value 42 Cambridge for each column 45 93 Minneapolis The Structured Query Language (SQL) is perhaps the most widely used programming language SQL is a *declarative* programming language

A table is a collection of records, which are rows that have a value for each column

A **column** has a

name and a type

## **Declarative Programming**

create table cities as

select 42,

select 45.

## In declarative languages such as SQL & Prolog:

- •A "program" is a description of the desired result
- •The interpreter figures out how to generate the result

## In imperative languages such as Python & Scheme:

- •A "program" is a description of computational processes
- The interpreter carries out execution/evaluation rules

71,

## Cities:

| latitude | longitude | name        |
|----------|-----------|-------------|
| 38       | 122       | Berkeley    |
| 42       | 71        | Cambridge   |
| 45       | 93        | Minneapolis |

| region     | name        |
|------------|-------------|
| west coast | Berkeley    |
| other      | Minneapolis |
| other      | Cambridge   |

"Cambridge"

"Minneapolis";

select 38 as latitude, 122 as longitude, "Berkeley" as name union

Structured Query Language (SQL)

## **SQL** Overview

The SQL language is an ANSI and ISO standard, but DBMS's implement custom variants

- \*A select statement creates a new table, either from scratch or by projecting a table
- •A create table statement gives a global name to a table
- ·Lots of other statements exist: analyze, delete, explain, insert, replace, update, etc.
- \*Most of the important action is in the **select** statement

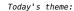

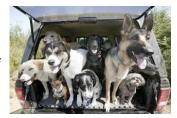

http://awhimsicalbohemian.typepad.com/.a/6a00e5538b84f3883301538dfa8f19970b-800wi

# Getting Started with SQL

Install sqlite (version 3.8.3 or later): http://sqlite.org/download.html

Use sqlite online: code.cs61a.org/sql

## Selecting Value Literals

A select statement always includes a comma-separated list of column descriptions

A column description is an expression, optionally followed by as and a column name

select [expression] as [name], [expression] as [name]; ...

Selecting literals creates a one-row table

The union of two select statements is a table containing the rows of both of their results

```
select "delano" as parent, "herbert" as child;union
select "abraham"
                         , "barack"
select "abraham"
                         , "clinton"
                                              union
select "fillmore"
                         . "abraham"
                                              union
select "fillmore"
                         , "delano"
                                              union
select "fillmore"
                         , "grover"
                                              union
select "eisenhower"
                         , "fillmore";
```

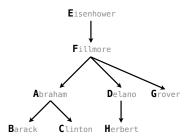

# **Projecting Tables**

## **Naming Tables**

 $\ensuremath{\mathsf{SQL}}$  is often used as an interactive language

The result of a select statement is displayed to the user, but not stored A create table statement gives the result a name

create table [name] as [select statement];

#### create table parents as select "delano" as parent, "herbert" as child union select "abraham" , "barack" , "clinton" select "abraham" union select "fillmore" , "abraham" union select "fillmore" , "delano" union select "fillmore" , "grover" union select "eisenhower" , "fillmore";

#### Parents:

| arents.    |          |
|------------|----------|
| parent     | child    |
| abraham    | barack   |
| abraham    | clinton  |
| delano     | herbert  |
| fillmore   | abraham  |
| fillmore   | delano   |
| fillmore   | grover   |
| eisenhower | fillmore |
|            |          |

# Select Statements Project Existing Tables

A select statement can specify an input table using a from clause

A subset of the rows of the input table can be selected using a where clause

An ordering over the remaining rows can be declared using an order by clause

Column descriptions determine how each input row is projected to a result row

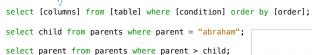

child barack clinton parent fillmore

select [expression] as [name], [expression] as [name], ...;

(Demo)

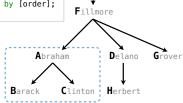

Eisenhower

# Arithmetic

## **Discussion Question**

Given the table  ${\bf ints}$  that describes how to sum powers of 2 to form various integers

```
create table ints as
 select "zero" as word, 0 as one, 0 as two, 0 as four, 0 as eight union
 select "one"
                                                                 union
 select "two"
                                                                 union
 select "three"
                                                                 union
 select "four"
                                                                 union
 select "five"
                                                                 union
 select "six"
                                                                 union
 select "seven"
                                                                 union
 select "eight"
                                                                 union
 select "nine"
```

(Demo)

(A) Write a select statement for a two-column table of the  $\mathbf{word}$  and  $\mathbf{value}$  for each integer

| (B)  | Write   | a se | elect | : stater | nent | t for | the |
|------|---------|------|-------|----------|------|-------|-----|
| word | l names | of   | the   | powers   | of   | two   |     |
|      |         |      |       |          |      |       |     |

| word  | value |
|-------|-------|
| zero  | 0     |
| one   | 1     |
| two   | 2     |
| three | 3     |
|       |       |

| word  |  |  |
|-------|--|--|
| one   |  |  |
| two   |  |  |
| four  |  |  |
| eight |  |  |

## Arithmetic in Select Expressions

In a select expression, column names evaluate to row values

Arithmetic expressions can combine row values and constants

select chair, single + 2 \* couple as total from lift;

| chair | total |
|-------|-------|
| 101   | 6     |
| 102   | 6     |
| 103   | 6     |

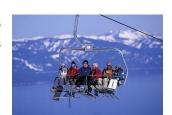

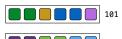

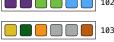